# **J2EE** 轻量级框架

实验 **P3**

学号:**SA16225221** 姓名:欧勇

报告撰写时间:**2016/12/27**

# **1.**实验环境**/**器材

操作系统:Windows 10 IDE: Eclipse Kepler SDK: JDK 1.8 Web Server: tomcat 数据库: MySql 5.1.53 数据库可视化管理软件:Wamp Server 浏览器:Chrome 54.0.2840.87 m (64-bit)

# **2.**实验目的

搭建 SSH 开发环境, 理解 SSH 程序开发基本概念和调试方法。

# **3.**实验内容

**1. Hibernate O/R Mapping. The following diagrams are helpful to express your idea: A. UML class diagram B. E-R model 2. Hibernate CRUD operation demo. The following diagrams are helpful to express your idea: A. UML class diagram B. UML sequence diagram**

# **4.**实验过程

| 用户类                                                                                                 | 数据访问类                                                                                                    |
|----------------------------------------------------------------------------------------------------|----------------------------------------------------------------------------------------------------|
|                                                                                                    | <b>UserDAO</b>                                                                                                    |
| User                                                                                                | + createUser(User user): void                                                                                                    |
| - username: String<br>- password: String                                                            | + retrieveUser(String name):User<br>+ updateUser(User user): void<br>+ deleteUser(User user):User                                  |
| + setUsername(String name): void<br>+ setPassword(String password): void<br>+ getUsername(): String |                                                                                                    |
| + getPassword(): String                                                                             | <b>UserDaoImpl</b>                                                                                                    |
| Hibernate工具类                                                                                        | + createUser(User user): void<br>+ retrieveUser(String name):User<br>+ updateUser(User user): void<br>+ deleteUser(User user):User |
|                                                                                                    | HibernateUtil                                                                                                    |
| + cfg: static Configuration = new Configuration()                                                   | - sessionFactory: static SessionFactory = cfg.buildSessionFactory()                                                                |
| + getSessionFactory(): static SessionFactory<br>+ getSession(): static Session<br>- HibernateUtil() |                                                                                                    |

图 **1.** 类图

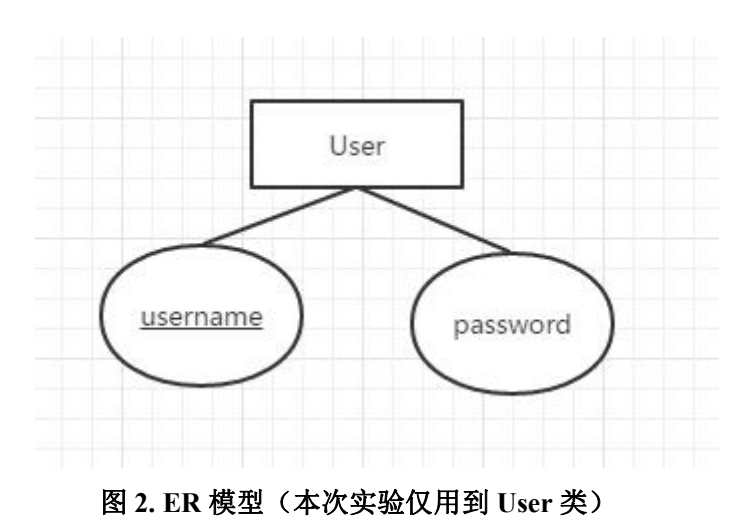

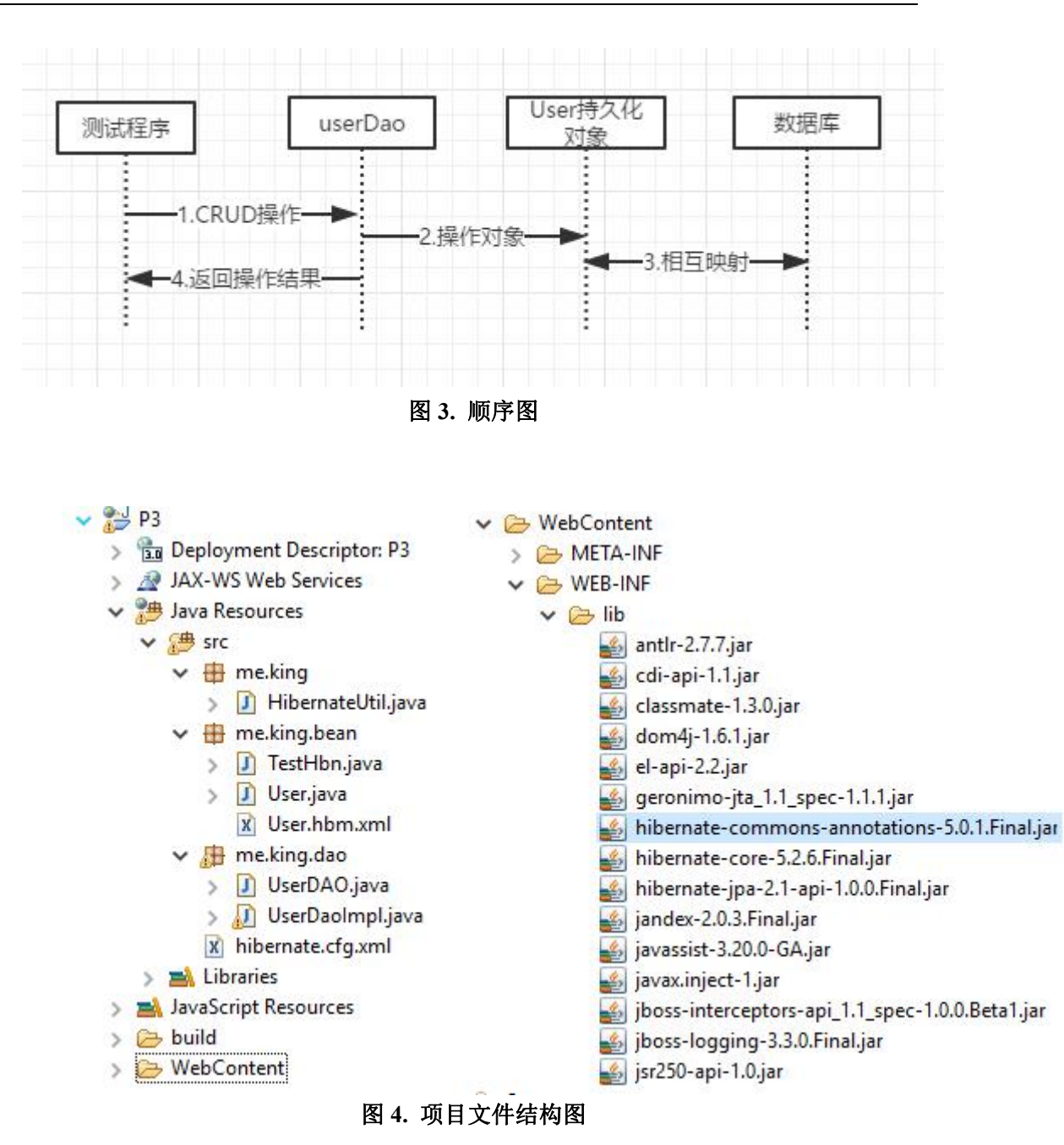

虽然项目的文件结构为一个 J2EE 的动态 Web 项目, 但是为了简单起见, 本次实验测试 的时候仅仅只用到了一个普通的 java 类 TestHbn 作为测试,而并没有使用 jsp 页面。

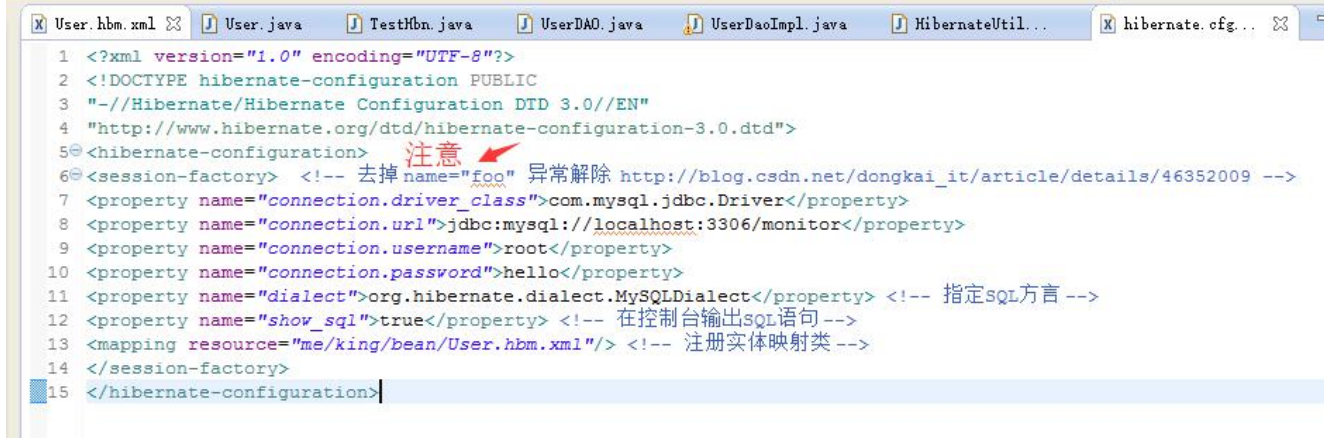

### 图 **5. hibernate.cfg.xml** 配置文件

从第 7 行~第 10 行配置了数据库 Driver 类, 数据库 url 地址(MySQL 为 url 格式), 数 据库连接用户名,数据库连接密码,

第11 行指定了数据库方言(每种数据库的方言不太一样,最好指定使用的数据库的方 言),

第12 行配置在控制台输出 hibernate 自动生成的 sql 语句(方便调试),

在 13 行配置文件中注册与数据库表的实体映射类的配置文件位置,此处指定为 *me/king/bean/User.hbm.xml*

注意此处若在 session-factory 标签内指定 name 属性的话会报 "错误解析 JNDI 名字" 的错误。如下图 5.1,解决方法是不指定 name 属性

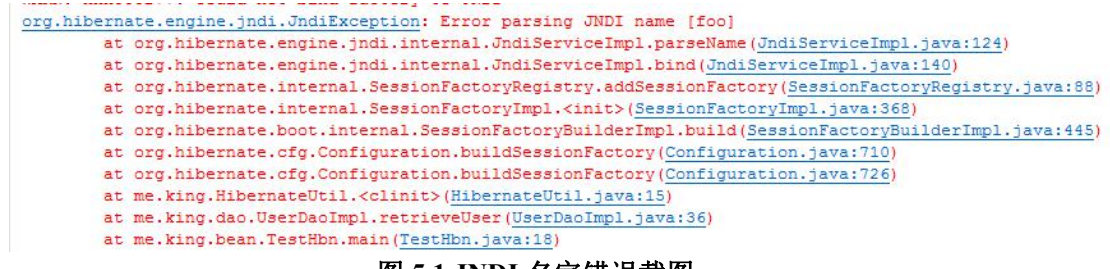

图 **5.1 JNDI** 名字错误截图

由于本次实验中并没有使用到 JNDI 相关的东西,但在 session-factory 中配置 name 属性 之后, Hibernate 试图将这个 sessionFacoty 注册到 JNDI 中, 但是却无法解析配置的 name, 所以报错。

解决方法参考此博客: [http://blog.csdn.net/dongkai\\_it/article/details/46352009](http://blog.csdn.net/dongkai_it/article/details/46352009)

X User. hbm. xml  $\boxtimes$  J User. java J TestHbn.java J UserDAO.java J UserDaoImpl. 1 < 2xml version="1,  $0''$  encoding="utf-8"2> 2 <!-- 指定Hiberante3映射文件的DTD信息 --> 3 <! DOCTYPE hibernate-mapping PUBLIC "-//Hibernate/Hibernate Mapping DTD 3.0//EN" 4 5 "http://www.hibernate.org/dtd/hibernate-mapping-3.0.dtd"> 6 ■ 7 <!-- hibernate-mapping是映射文件的根元素 --> Ⅰ 8<sup>0</sup> <hibernate-mapping package="me.king.bean">  $\circ$ <!-- 每个class元素对应一个持久化对象 --> 10 <class name="User" table="monitor user">  $110$  $12$ <!-- id元素定义持久化类的标识属性 --> 13 14 <id name="username" column="user Name" /> 15 <!-- property元素定义常规属性 --> 16 <property name="password" column="user Password"/> 17 18  $\langle$ /class>  $19$ 20 </hibernate-mapping>

#### 图 **6. User.hbm.xml** 映射配置文件

如图 6 所示, 在 User.hbm,xml 文件中配置了 User 类与数据库中表的映射关系, 此文件 的命名必须遵循 Xxx.hbm.xml 的格式,这样 hibernate 框架才会自动去帮助映射。

将 monitor\_user 表映射到 User 类上,id 标签定义持久化类的标识属性,即表的主键, property 定义其他的常规的属性,此处的定义标签中,若表的字段与持久化类属性名称不一 致则需显式使用 column 属性配置对应的表字段,否则可以省略 column 属性。

| 1.           | package me.king.bean;                       |
|--------------|---------------------------------------------|
| 2            |                                             |
| 3            | public class User {                         |
| 4            | private String username;                    |
| 5            | private String password;                    |
| 6            |                                             |
| $7\Theta$    | public String getUsername() {               |
| 8            | return username;                            |
| $\mathbf{Q}$ | ¥,                                          |
| 10           |                                             |
| 110          | public void setUsername (String username) { |
| 12           | this.username = username;                   |
| 13           | j.                                          |
| 14           |                                             |
| $15 -$       | public String getPassword() {               |
| 16           | return password;                            |
| 17           | ¥.                                          |
| 18           |                                             |
| 190          | public void setPassword(String password) {  |
| 20           | this.password = $password;$                 |
| 21           | j                                           |

图 **7.** 持久化类 **User**

由于 hibernate 的配置, 此持久化类就是一个普通的 java 类, 即 pojo, 同时由于采用配 置文件的方式,所以并没有使用注解。

X User. hbm. xml J User java J TestHbn. java UserDAO. java 23 USer. 1 package me.king.dao;  $\overline{2}$ 3 import me.king.bean.User;  $\frac{4}{3}$ 5 public interface UserDAO { public void createUser(User user); //C操作, 创建 6  $\overline{7}$ public User retrieveUser(String name); //R操作, 查询 public void updateUser (User user); //U操作, 更新  $\,$  8 public void deleteUser (User user); //D操作, 删除  $\overline{9}$  $10$  }

图 **8. UserDAO** 接口

定义 CRUD 四种操作,分别是: 根据一个 User 对象在数据库中创建一个新的记录, 根据用户名查询数据库中的记录,并返回为 User 对象, 将当前传入的 User 对象的信息更新到数据库中, 将传入的 User 对象的数据库记录删除。

```
J TestHbn. java
                                               J UserDAO. java
                                                                J *UserDaoImpl.java 23 J
X User hbm xml
                J User. java
  1 package me.king.dao;
  \overline{2}3<sup>0</sup> import java.util.List;
  \blacktriangle5 import me.king.HibernateUtil;
  6 import me.king.bean.User;
  \overline{7}8 import org.hibernate.Session;
  9 import org.hibernate.Transaction;
 10 import org.hibernate.query.Query;
 11
 12 public class UserDaoImpl implements UserDAO{
 13140@Override
\triangle15
         public void createUser (User user) {
716// TODO Auto-generated method stub
 17
              Session s = null:
 18
              Transaction tx = null;19try{
 20s = HibernateUtil.getSession();21tx = s.\text{beginTransaction}();
 22
                  s.save(user);
 23
                  tx.commit();
 24
              }finally{
 25if(s!=null)26s.close()27Ą
 28\mathcal{Y}29\mathbf{A}30^{\circ}\mathbb{Z}_{31}e
         @Override
         public User retrieveUser(String name) { //采用HQL方式查询
232
733// TODO Auto-generated method stub
              Session s = null:
∰34
 35
              try{
 36
                  s = HibernateUtil.getSession();37
                  String sql = "from User as u where u.username='''+ name +'''''';
                  //此处HQL语句中表名应该是oRM映射的类名而不是数据库的表名
38
39
                  Query query = s. createQuery(sql);
40
                  List list = queryu. list () ;
 41
                  return (User) list.get(0);
 42
              }finally{
 43
                  if(s!=null){
 44s.close()45
                  \overline{\mathbf{3}}46
              \rightarrow47
         \mathbf{3}48
```
### 图 **9.1 UserDaoImpl** 实现类 **createUser** 和 **retrieveUser** 方法

图 9.1 中, 采用 HQL 的方式查询, 同时第 37 行需要注意 sql 语句的写法, 表名需要使 用 ORM 映射的类名而不是数据库的表名。否则会报 Xxxx is not mapped 的错误。如图 9.2

| Caused by: org.hibernate.hql.internal.ast.QuerySyntaxException: monitor User is not mapped [from monitor User as u where u.username='test'] |
|----------------------------------------------------------------------------------------------------|
| at org.hibernate.hgl.internal.ast.QuerySyntaxException.generateQueryException(QuerySyntaxException.java:79)                                 |
| at org.hibernate.QueryException.wrapWithQueryString(QueryException.java:103)                                                                |
| at org.hibernate.hql.internal.ast.QueryTranslatorImpl.doCompile(QueryTranslatorImpl.java:217)                                               |
| at org.hibernate.hql.internal.ast.QueryTranslatorImpl.compile(QueryTranslatorImpl.java:141)                                                 |
| at org.hibernate.engine.query.spi.HQLQueryPlan. <init>(HQLQueryPlan.java:115)</init>                                                        |
| at org.hibernate.engine.query.spi.HQLQueryPlan. <init>(HQLQueryPlan.java:77)</init>                                                         |
| at org.hibernate.engine.query.spi.QueryPlanCache.getHQLQueryPlan(QueryPlanCache.java:153)                                                   |
| at org.hibernate.internal.AbstractSharedSessionContract.getQueryPlan(AbstractSharedSessionContract.java:545)                                |
| at org.hibernate.internal.AbstractSharedSessionContract.createQuery(AbstractSharedSessionContract.java:654)                                 |
| $\ldots$ 3 more                                                                                                    |
| Caused by: org.hibernate.hql.internal.ast.QuerySyntaxException: monitor User is not mapped                                                  |
| at org.hibernate.hgl.internal.ast.util.SessionFactoryHelper.requireClassPersister(SessionFactoryHelper.java:171)                            |
| at org.hibernate.hgl.internal.ast.tree.FromElementFactory.addFromElement(FromElementFactory.java:91)                                        |
| at org.hibernate.hql.internal.ast.tree.FromClause.addFromElement(FromClause.java:79)                                                        |

图 **9.2 Xxxx is not mapped** 错误截图

解决方法参考博客: [http://blog.csdn.net/jsj\\_126abc/article/details/6582074](http://blog.csdn.net/jsj_126abc/article/details/6582074)

```
52⊝
          @Override
Z53
          public void updateUser (User user) {
754// TODO Auto-generated method stub
 855
               Session s = null;.<br>เร6
               Transaction tx = null:
 57
               try{
 58
                    s = HibernateUtil.getSession();
 59
                   tx = s.\text{beginTransaction}();
 60
                    s.update(user);
 61
                    tx.commit();
 62
               }finally{
 63
                    if(s!=null){
 64
                        s.close()65
                    3
 66
               \mathcal{F}67
          \mathcal{F}68
 69⊝
          @Override
\sim 70
          public void deleteUser (User user) {
271// TODO Auto-generated method stub
 72Session s = null:
               Transaction tx = null;73
 74
               try{
 75
                    s = HibernateUtil.getSession();
 76
                    tx = s.\text{begin}Transaction();
 77
                   s.delete(user);
 78
                    tx.commit();
 79
               }finally{
 80
                    if (s! = null) {
 81
                        s.close()82
                    \mathbf{1}83
               \rightarrow84
          \mathcal{P}85
     \mathcal{F}
```
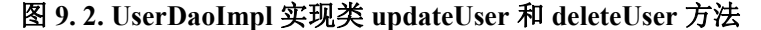

```
J TestHbn. java
               B HibernateUtil. java % D UserDaoImpl. java
                                                       X hibernate. cfg. xml
  1 package me.king;
  2
  30 import org.hibernate.Session; []
  67 //hibernate 工具类, 提供sessionFactory和session
  8 public final class HibernateUtil {
  \circprivate static SessionFactory sessionFactory;
        private HibernateUtil(){} //设置构造函数为私有, 禁止实例化类对象
 \mathbb{Z}_{10}11120
         static{
 13
             Configuration cfg = new Configuration();
 14
             cfg.configure();
 15
             sessionFactory = cfg.buidSessionFactory();16
         \mathcal{F}170public static SessionFactory getSessionFactory(){
 18
             return sessionFactory;
 19
         Y.
 20⊖
         public static Session getSession(){
 21return sessionFactory.openSession();
 22¥
 23 \quad \}24图 10. HibernateUtil 工具类
```
将类构造函数定为私有,禁止实例化类的对象,因为此类所有的属性和方法都是静态的。 对外暴露的只有 getSessionFactory 和 getSession 两个静态方法。

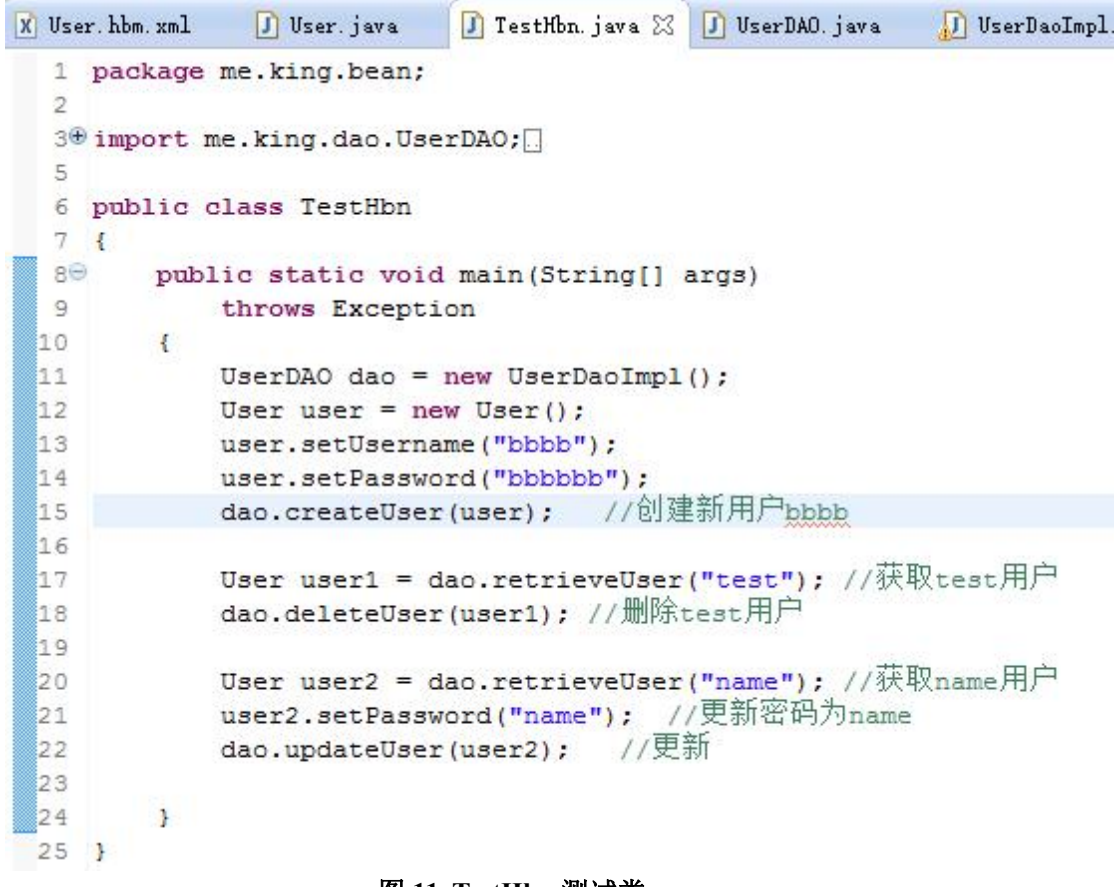

#### 图 **11. TestHbn** 测试类

图 11.TestHbn 测试类,在类主函数 main 中,直接对本次实验需要的 hibernate CRUD 操 作进行测试,测试方式如下:

新建一个用户名为 bbbb, 密码为 bbbbbb 的 User 类, 并将其保存到数据库中; 获取 test 用户(已经预先在数据库中的待删除类), 并将其删除; 获取 name 用户(原始密码为 newpwd), 将其密码改为 name, 并更新到数据库中。

测试前数据库截图如下图 13, 测试时控制台输出的 SOL 语句及辅助信息如图 12, 测试 完成之后数据库截图为图 14。

```
INFO: HHH000400: Using dialect: org.hibernate.dialect.MySQLDialect<br>Hibernate: insert into monitor user (user Password, user Name) values (?, ?)
Dec 27, 2016 6:27:36 PM org.hibernate.hql.internal.QueryTranslatorFactoryInitiator initiateService
INFO: HHH000397: Using ASTOueryTranslatorFactory
Hibernate: select user0 .user Name as user Nam1 0 , user0 .user Password as user Pas2 0 from monitor user user0 where user0 .user Name='test'
0: testHibernate: select user_.user_Name, user_.user_Password as user_Pas2_0_ from monitor_user_user_where user_.user_Name=?
Hibernate: delete from monitor_user where user_Name=?
Hibernate: select user0_.user_Name as user_Naml_O_, user0_.user_Password as user_Pas2_O_ from monitor_user user0_ where user0_.user_Name='name'
0 : newpwd
Hibernate: update monitor_user set user_Password=? where user_Name=?
```
## 图 **12.** 测试时控制台输出的 **SQL** 语句及辅助信息截图

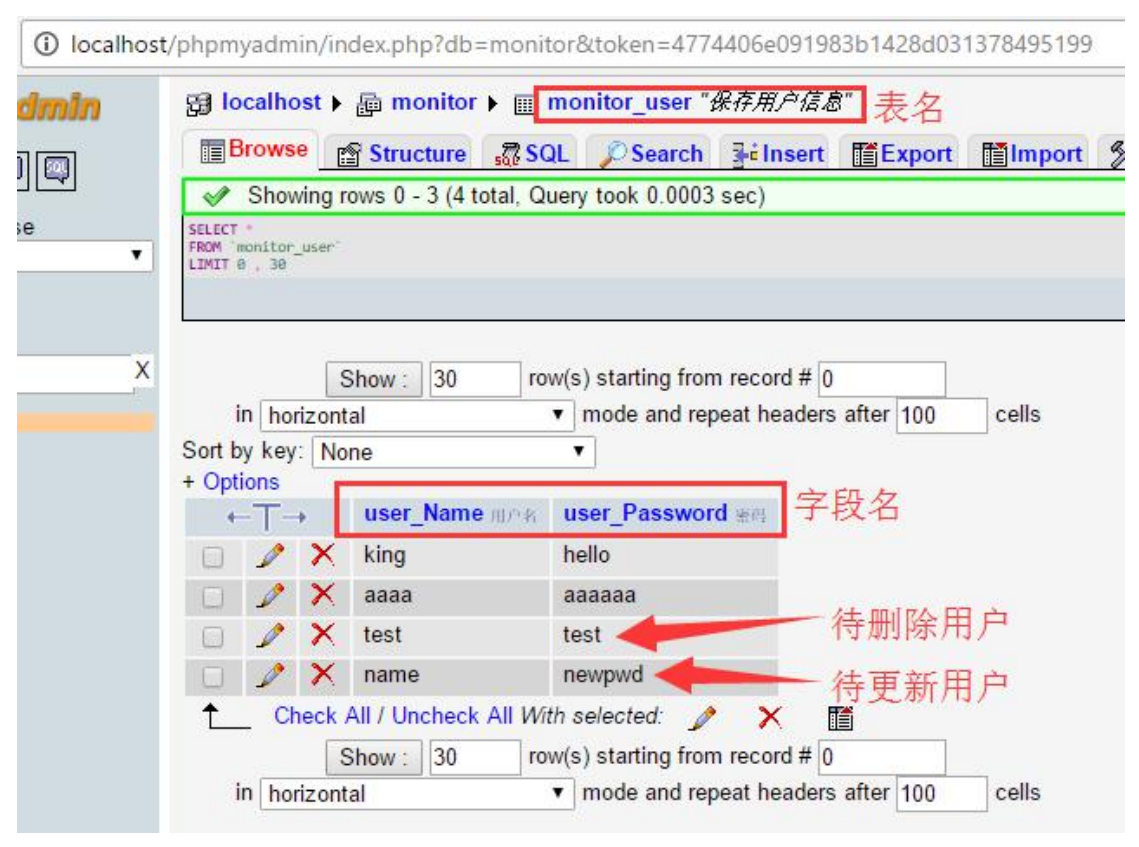

图 **13.** 测试前数据库截图

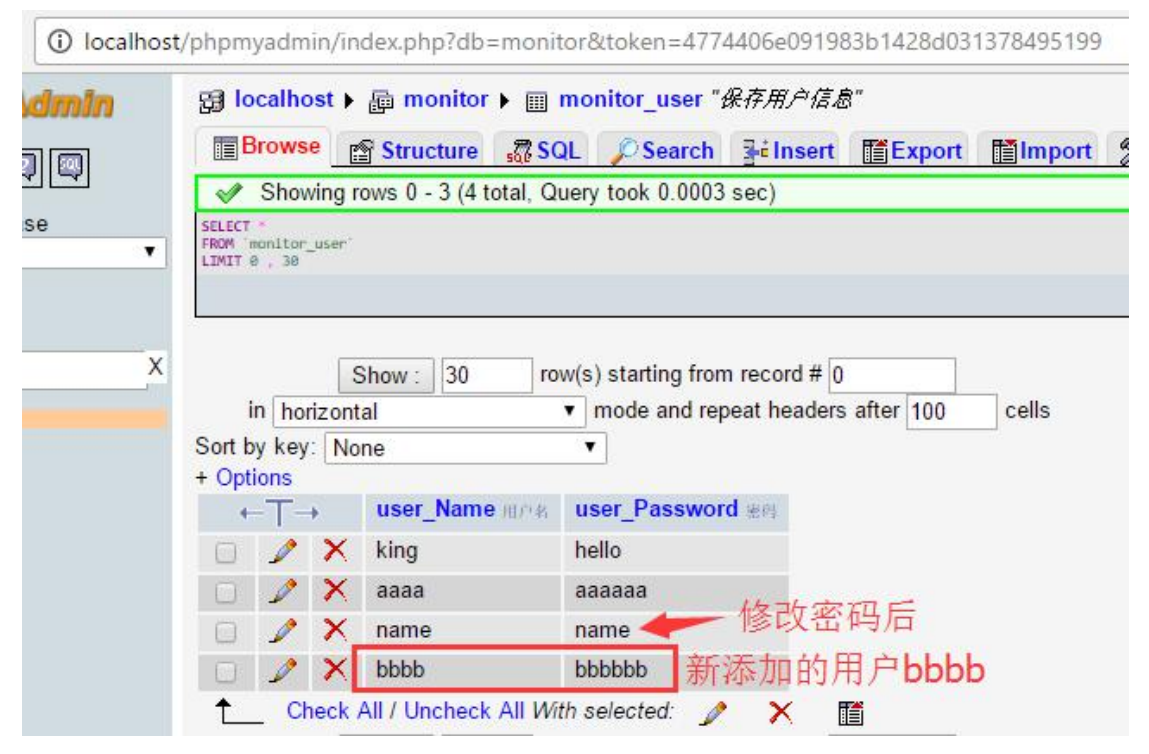

图 **14.** 测试后数据库截图

## **5.**实验总结

对概念/方法的理解与总结,实验碰到的问题及解决方法……

遇到的一些问题及解决方法已经在上文提及。

本次实验仅仅只做了最最简单的 hibernate 的映射测试,用到的实体类只有一个简单的 user 类, 而且也只有 username 和 password 两个属性, 测试的方式也很简单, 直接使用 java 执行程序,而没有使用 web, 还有许多 hibernate 的功能没有用到。

但即使是这样,也遇到了很多问题,而这些问题都比较奇怪,比如我用的 hibernate 版 本为 5.2.6, 在实现 UserDao 的查询方法的时候, 在网上查找到很多种实现查询的方法, 我 测试了其中的三种,分别为 HQL 查询方法,对象化查询 Criteria 方法,native sql 查询方法, 结果 Eclipse 都提示已经过时,这让我很是无语,由于下次实验也需要使用,所以最后还是 采用了 HQL 方式。

框架帮我们做了很多,但是却也隐藏了很多,必须遵循它的方式,否则会报很多莫名其 妙的错误。